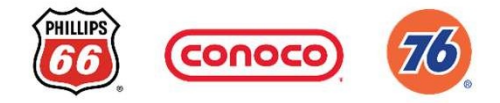

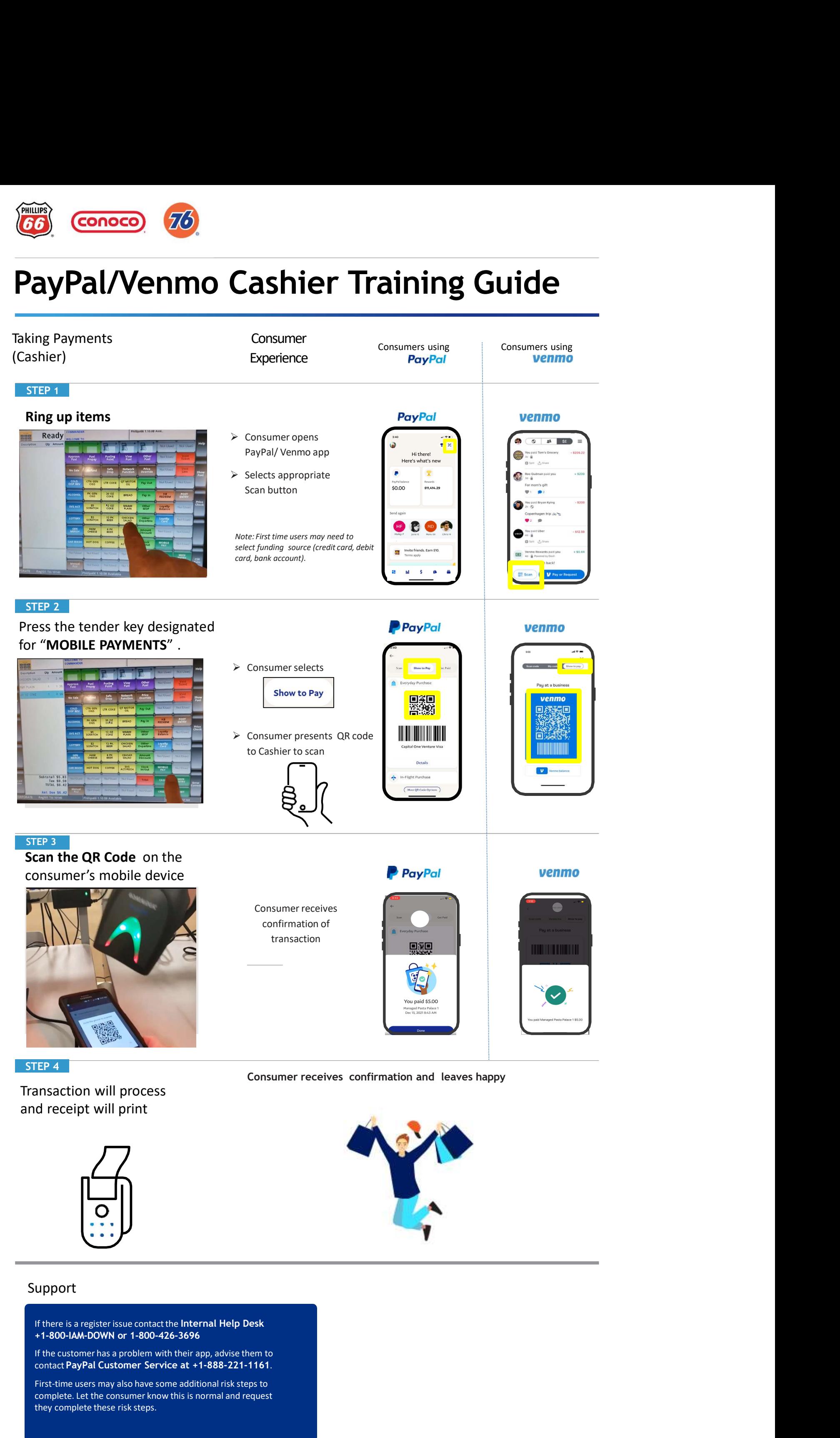

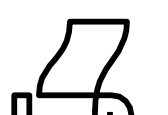

+1-800-IAM-DOWN or 1-800-426-3696

If the customer has a problem with their app, advise them to

complete. Let the consumer know this is normal and request

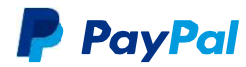

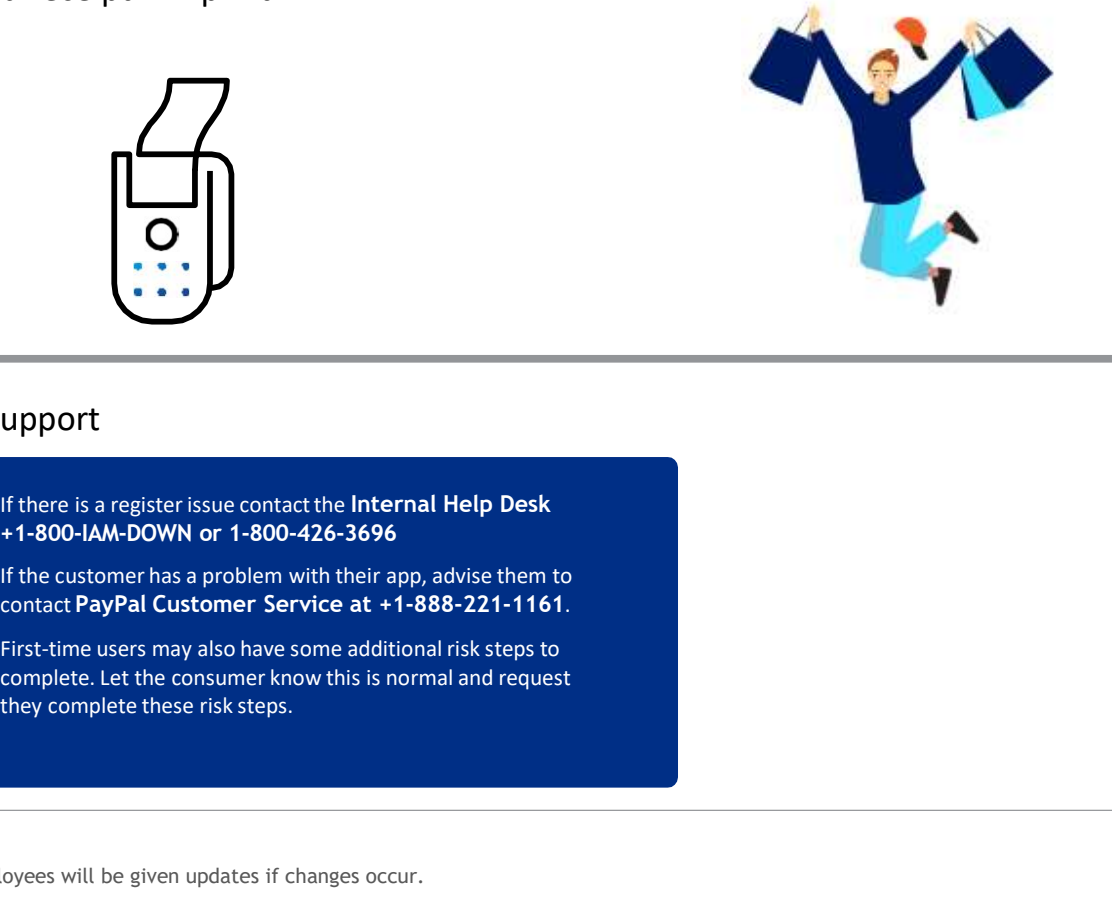

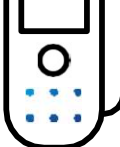

## Support

Employees will be given updates if changes occur.

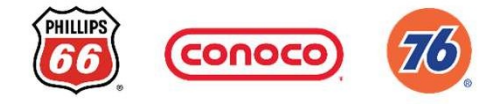

## Consumer Experience

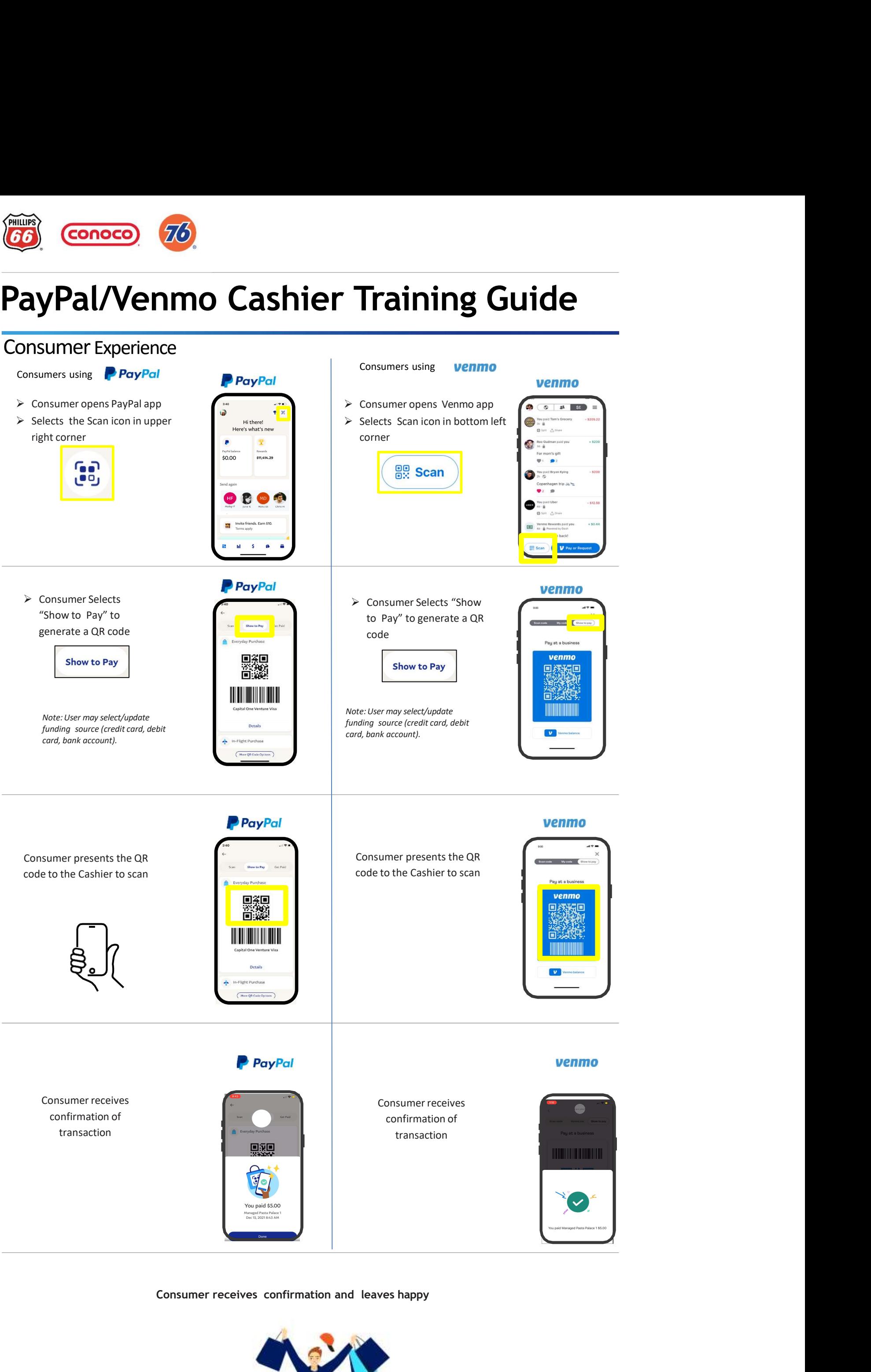

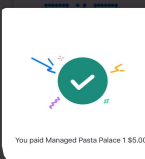

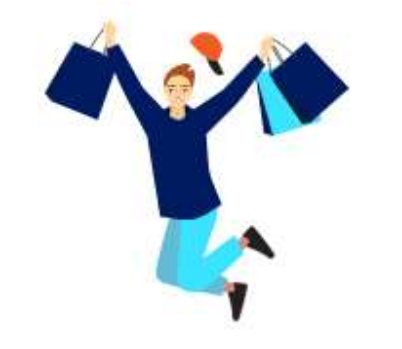

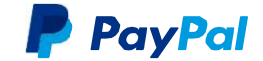